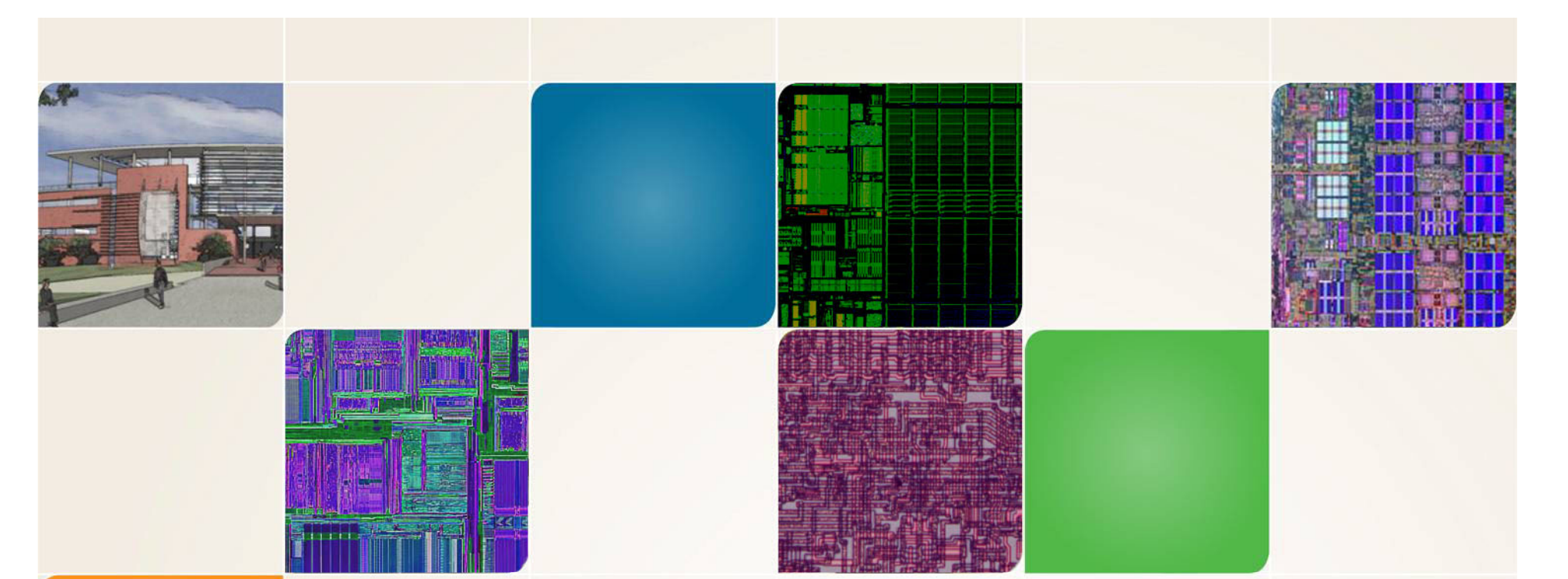

#### **CS4803DGC Design Game Consoles**

Spring 2009 Prof. Hyesoon Kim

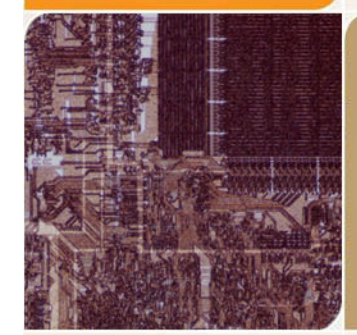

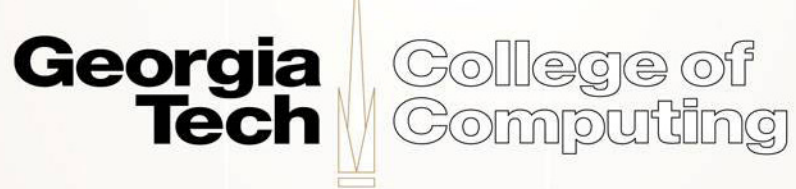

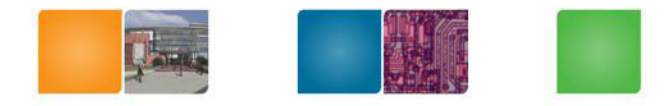

## **Rendering Pipeline**

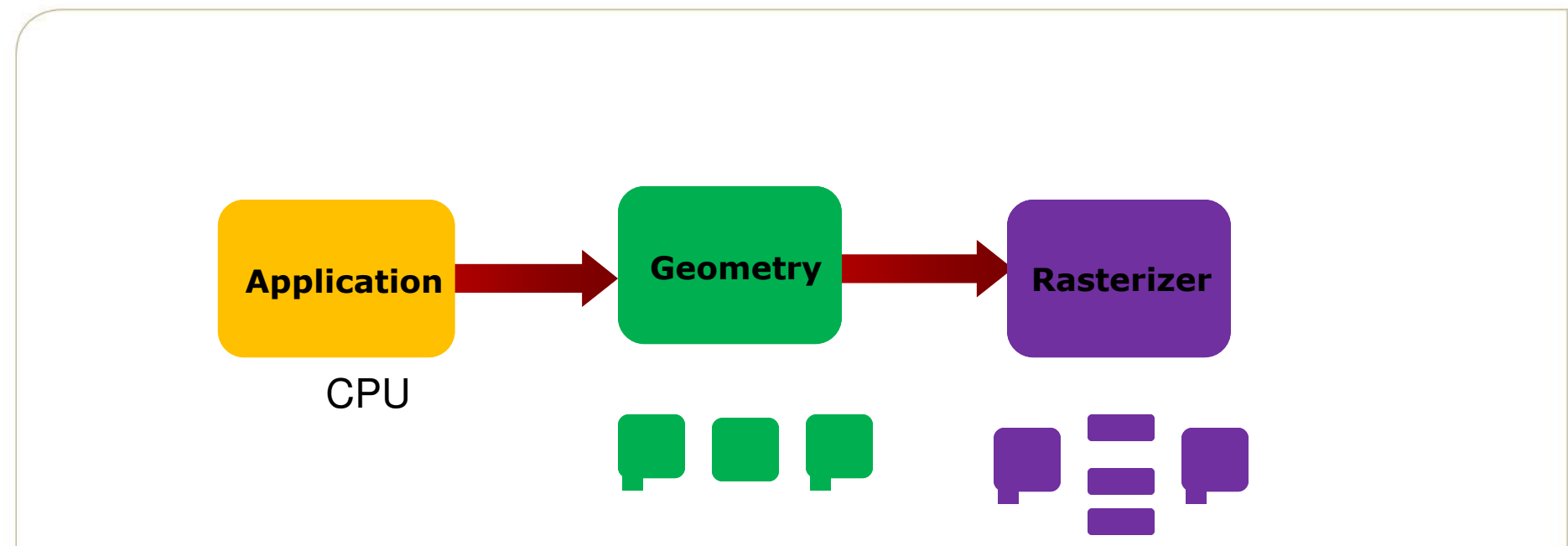

- Each stage cane be also pipelined
- The slowest of the pipeline stage determines the rendering speed.

Georgia

**Tech** 

College of

**Computing** 

• Frames per second (fps)

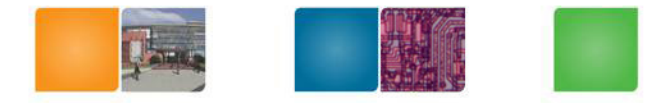

## **Application Stage**

- •Executes on the CPU
- - Collision detection – may provide the feedback
- -- Global acceleration algorithms, etc
- - Generate rendering primitives, points, lines, triangles ..
- - Input from other sources (keyboard, mouse..)

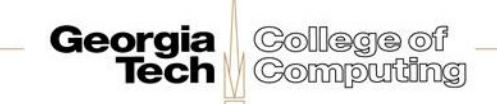

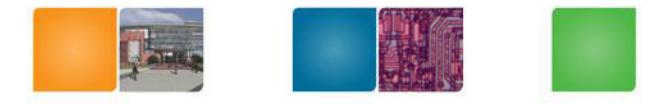

#### **Geometry stage**

- The majority of the per-polygon and per-vertex operations (Floating point operations)
- Intel's MMX/SSE
- Old time: Software implementation.
- Move objects (matrix multiplication)
- Move the camera (matrix multiplication)

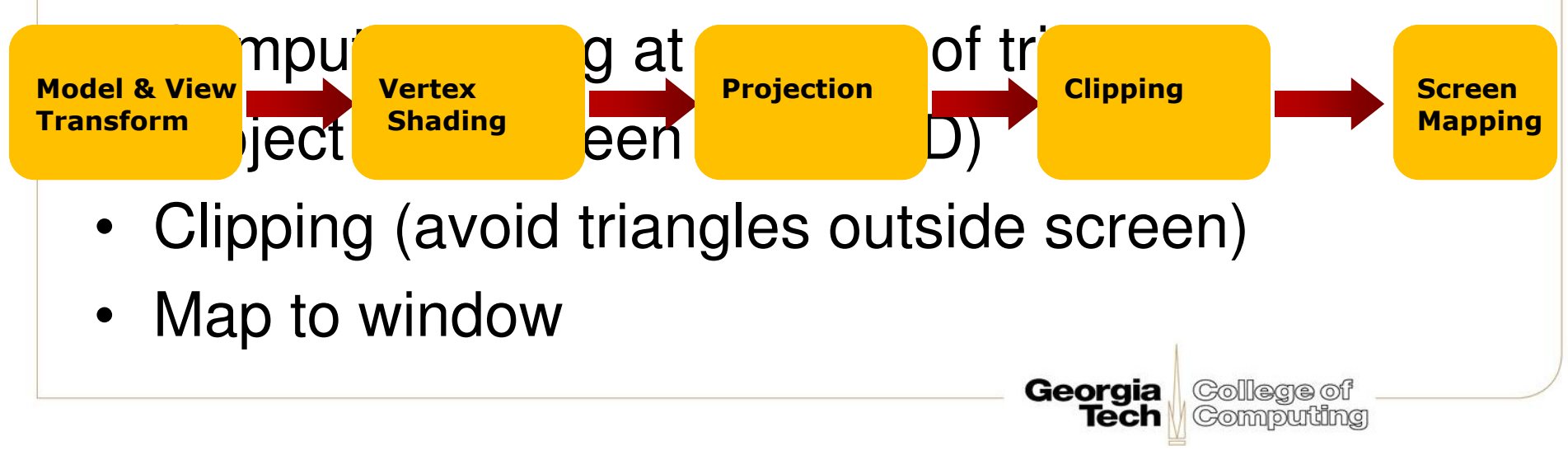

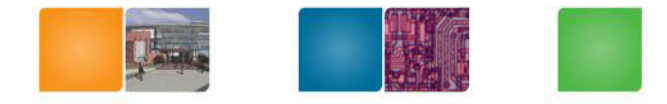

#### **What's a Vertex?**

- •The defining "corners" of a primitive
- •Often means a triangle

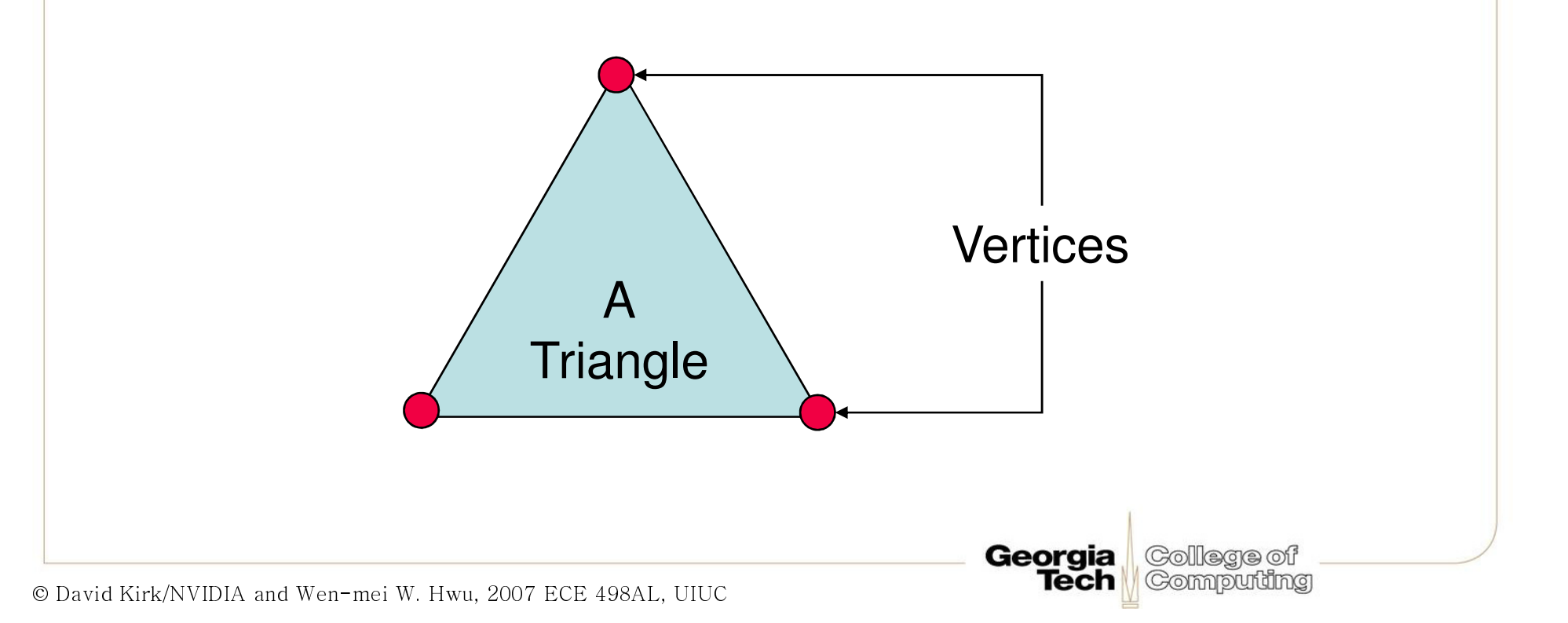

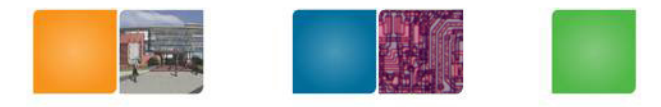

#### The RASTERIZER stage

•From GEOMETRY to visible pixels on screen

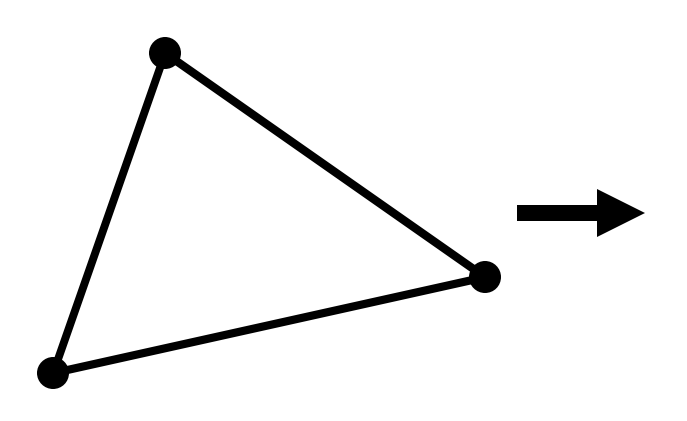

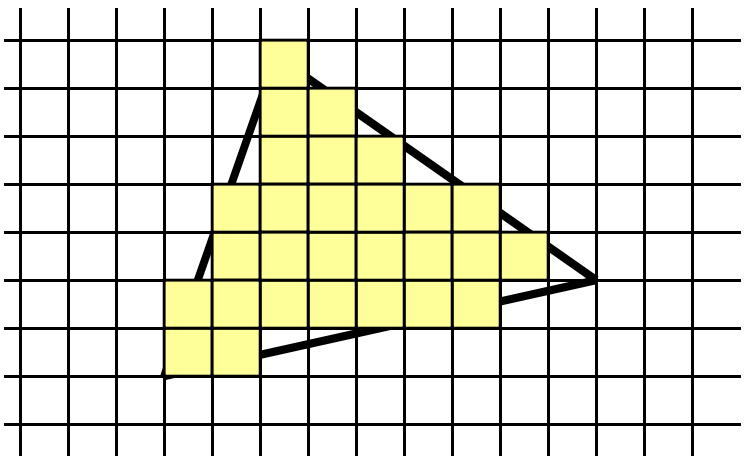

Georgia

College of

- Add textures and various other per-pixel operations
- And visibility is resolved here: sorts the primitives in the zdirection
- Per pixel operation
- Mostly integer operations

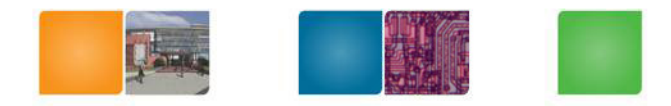

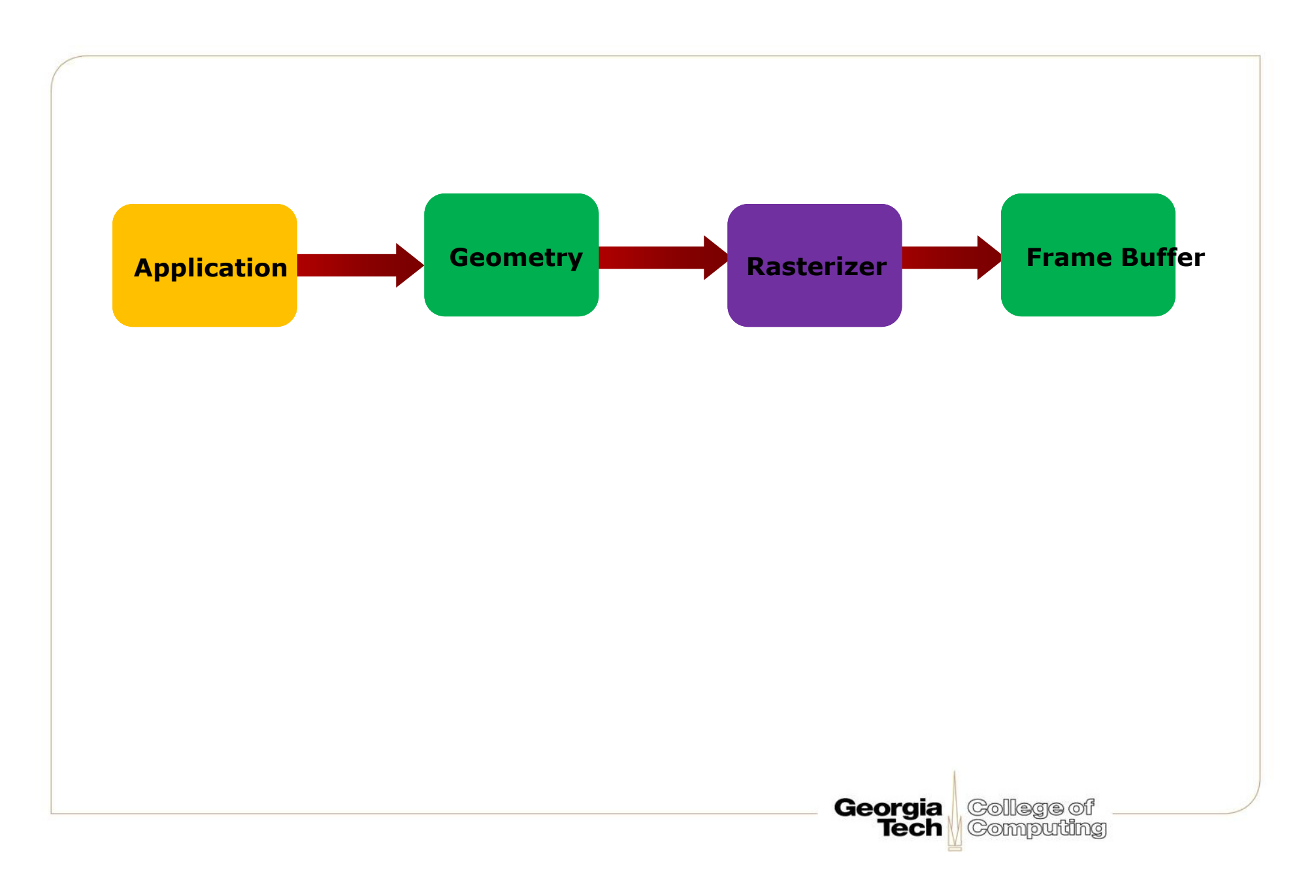

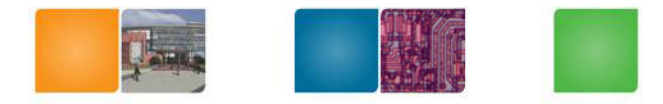

#### **Color Framebuffer**

- 2D array of R,G,B color pixel values
- 8 bits (256 levels) per color •component
- Three 8-bit components can represent 16 million different colors, including 256 shades of gray
- 4<sup>th</sup> component: *alpha*; used for blending

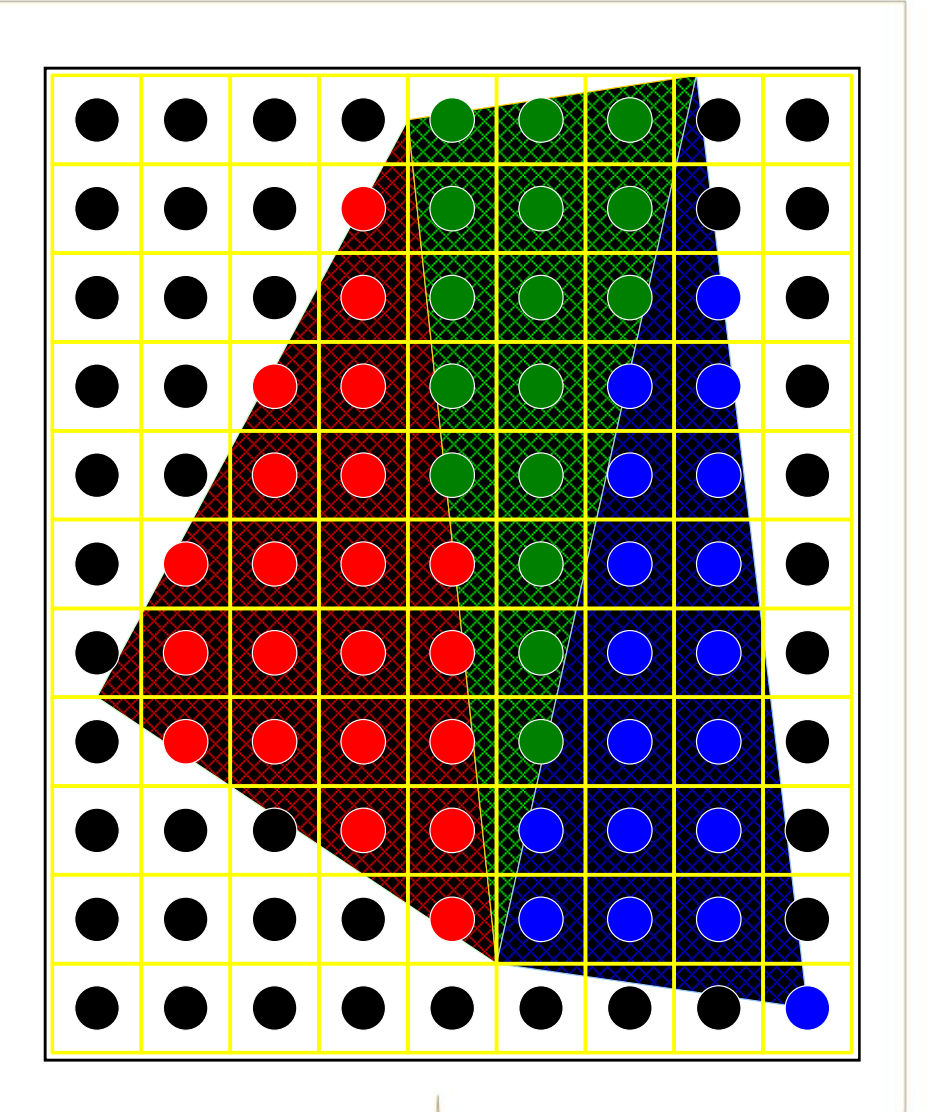

College of **Computing** 

**Georgia** 

Tech

## **Interfaces between CPU and GPU**

- **AGP: Advanced Graphics Port – an interface between the computer core logic and the graphics processor**
	- –**AGP 1x: 266 MB/sec – twice as fast as PCI**
	- –**AGP 2x: 533 MB/sec**
	- –**AGP 4x: 1 GB/sec** - **AGP 8x: 2 GB/sec** –**4x: GB/sec**
	- **256 MB/sec readback from graphics to system**
- **PCI-E: PCI Express – a faster interface between the computer core logic and the graphics processor**
	- **PCI-E 1.0: 4 GB/sec each way → 8 GB/sec total**<br>DOLE 3.0: 8 GB/sec seeb way > 16 GB/sec total
	- PCI-E 2.0: 8 GB/sec each way → 16 GB/sec total<br>■

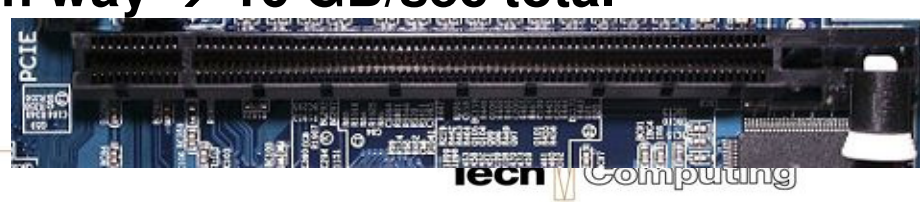

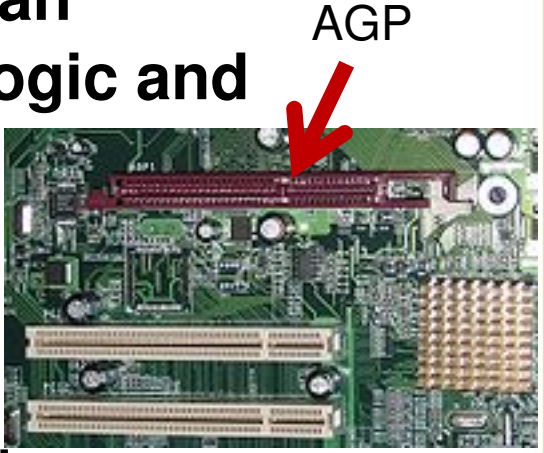

# **Generation I: 3dfx Voodoo (1996)**

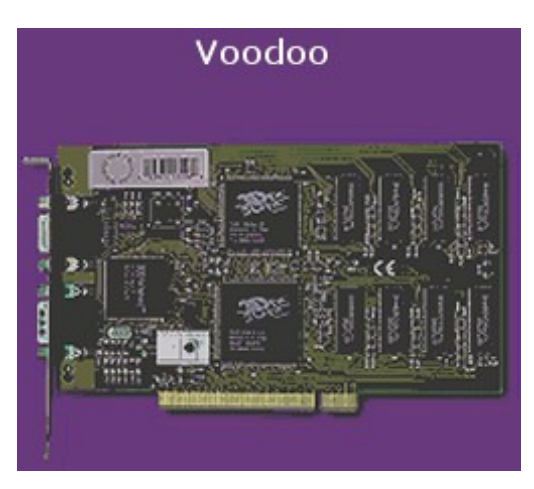

http://accelenation.com/?ac.id.123.2

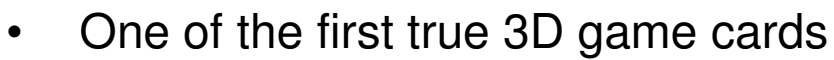

- Worked by supplementing standard 2D •video card.
- •Did not do vertex transformations: these were done in the CPU
- Did do texture mapping, z-buffering.  $\bullet$

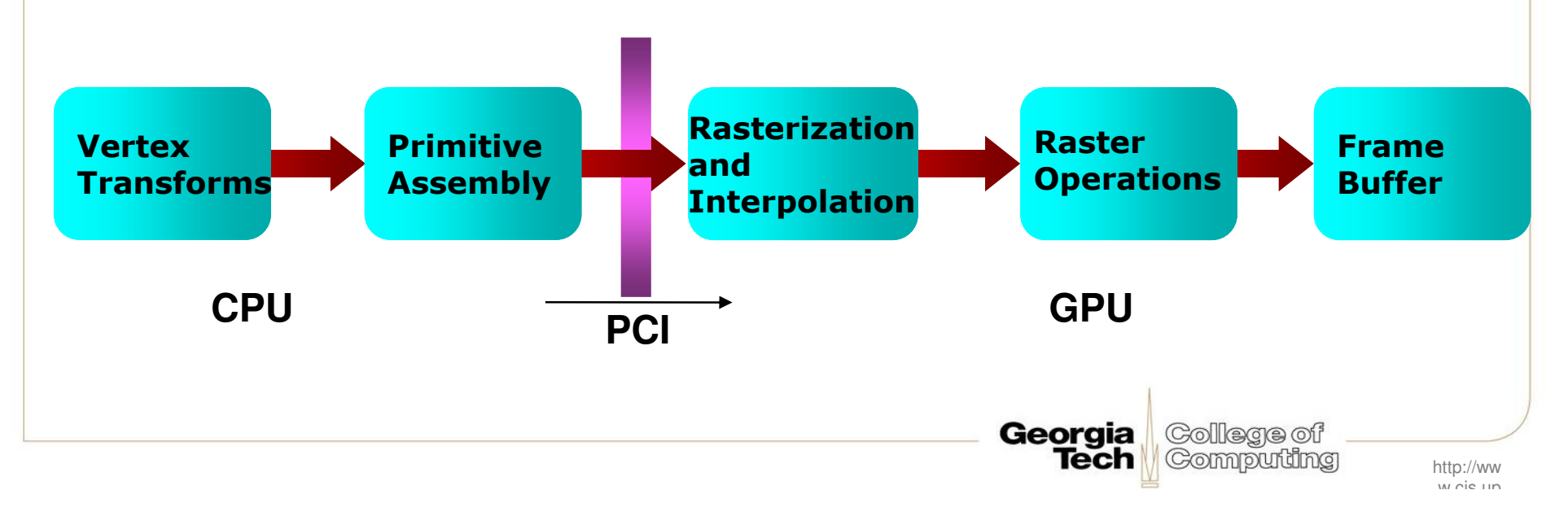

#### **Generation II: GeForce/Radeon 7500**  $(1998)$

GeForce 256

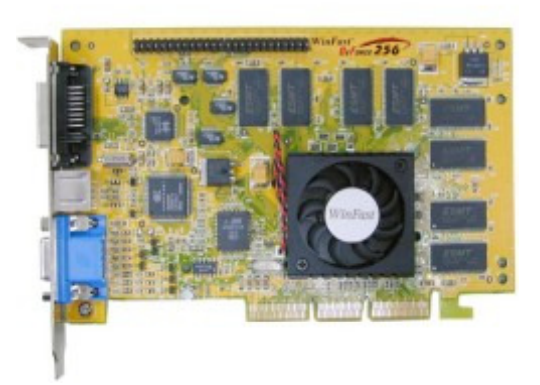

http://accelenation.com/?ac.id.123.5

- • Main innovation: shifting the transformation and lighting calculations to the GPU
- Allowed multi-texturing: giving bump •maps, light maps, and others..
- •Faster AGP bus instead of PCI

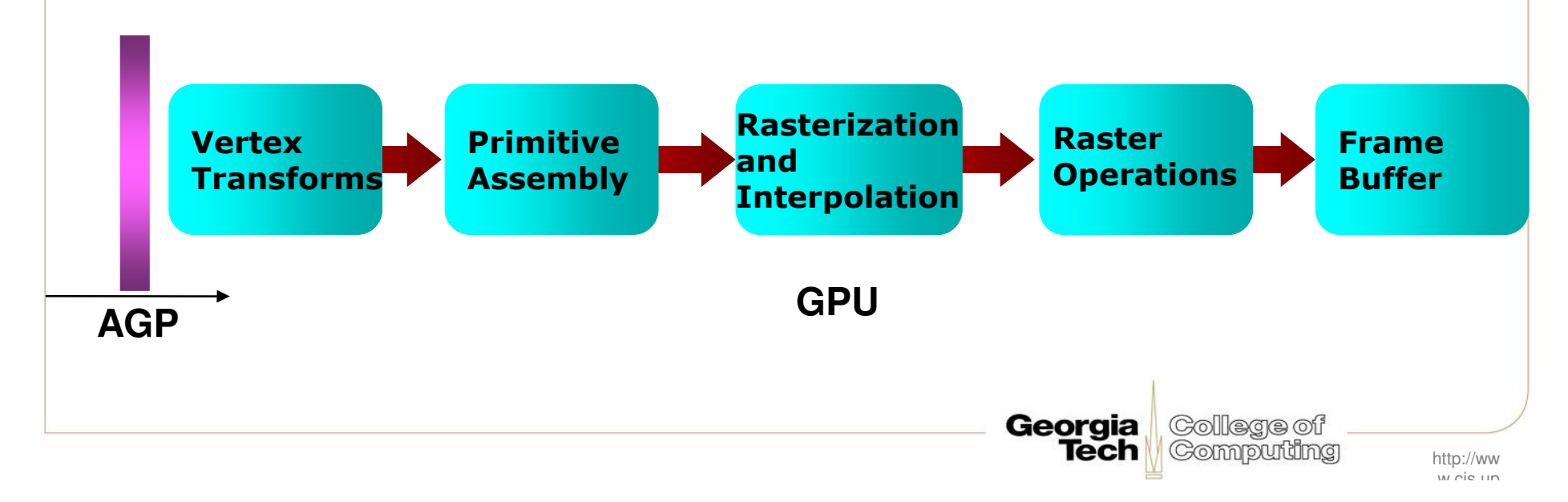

#### **Generation III: GeForce3/Radeon®** 8500(2001)

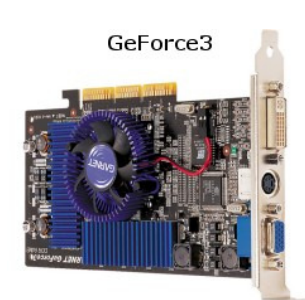

http://accelenation.com/?ac.id.123.7

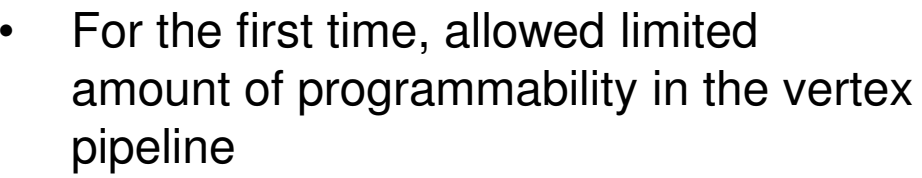

 Also allowed volume texturing and  $\bullet$ multi-sampling (for antialiasing)

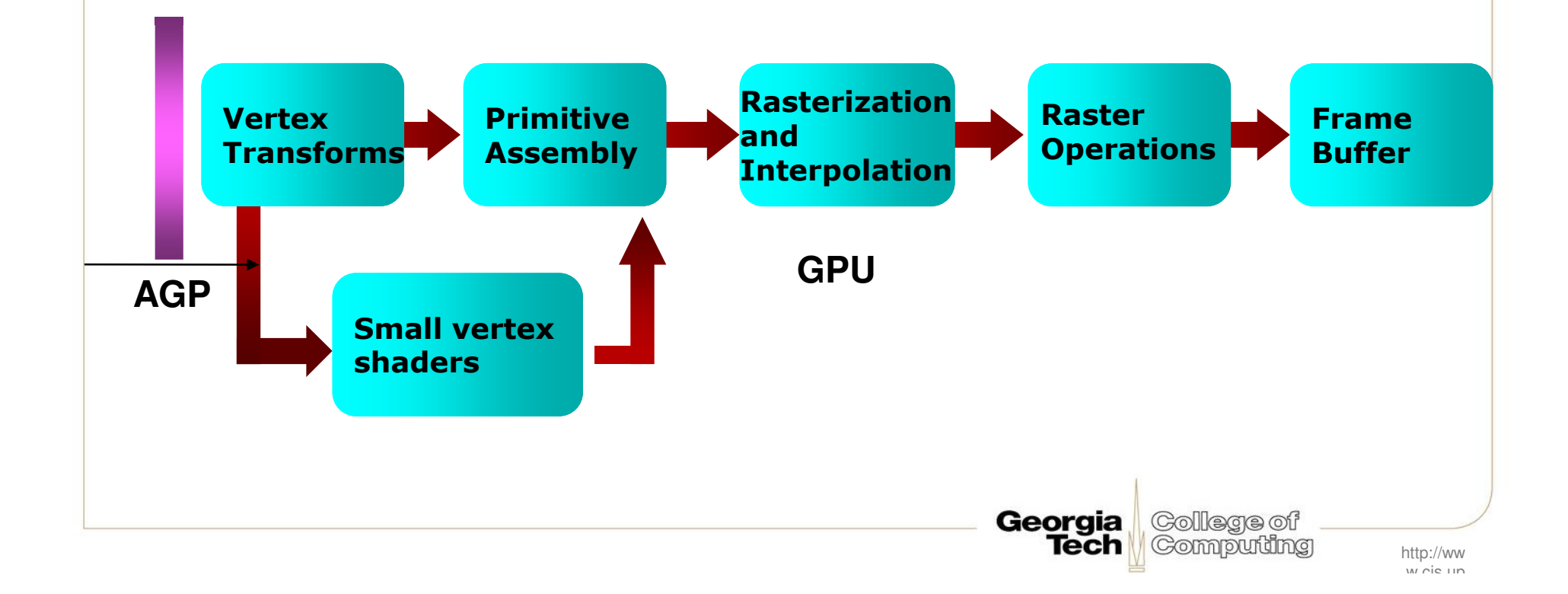

## **Generation IV: Radeon 9700/GeForce FX**

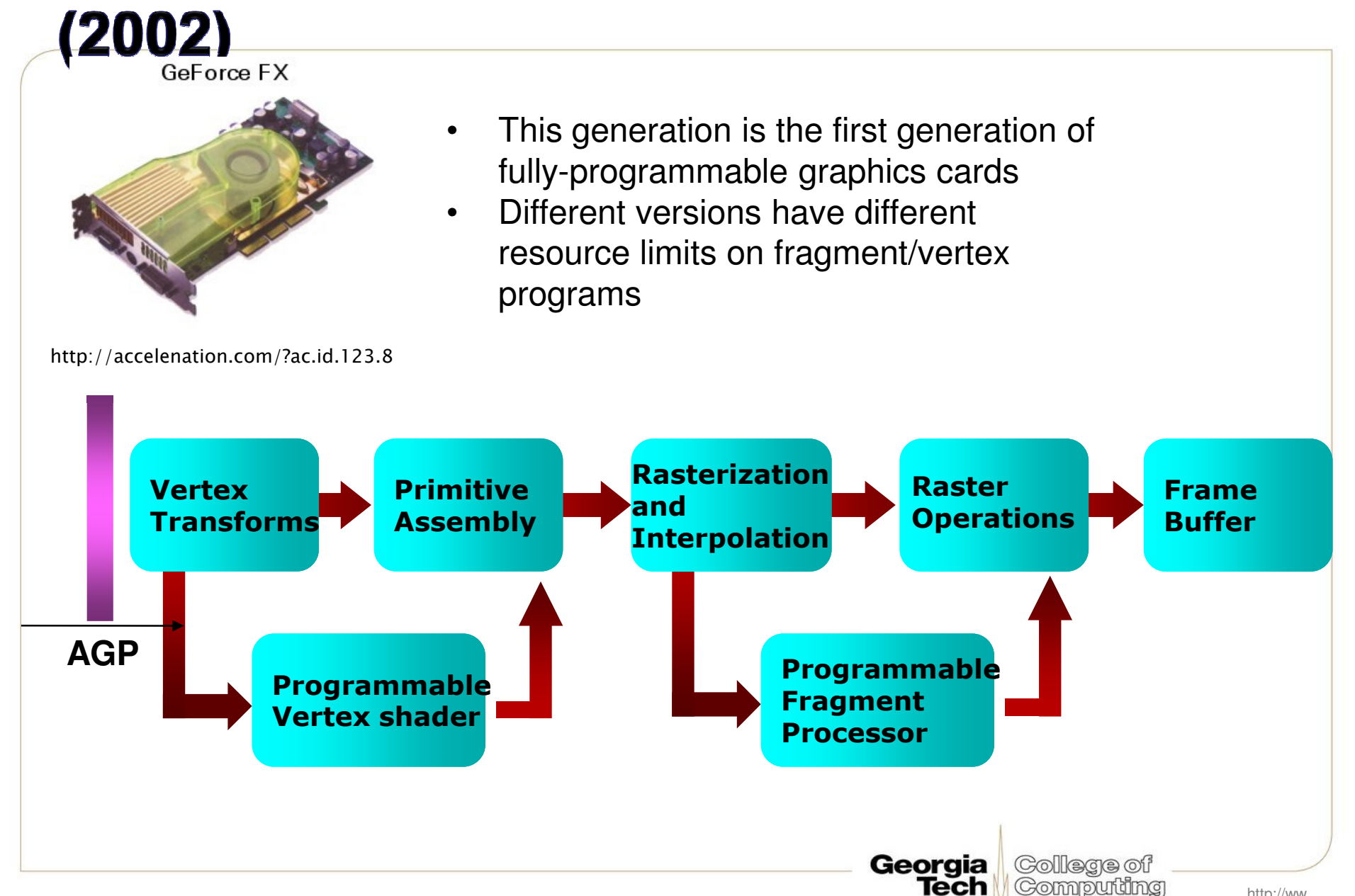

http://www.cie.un

## Generation IV.V: GeForce6/X800 (2004)

Not exactly a quantum leap, but…

- $\bullet$  Similitaneous rendering to mu Simultaneous rendering to multiple buffers
- •True conditionals and loops
- •• Higher precision throughput in the pipeline (64 bits end-to-end, compared to 32 bits earlier.)

Georgia

**GOILBER** 

- •PCIe bus
- • More memory/program length/texture accesses

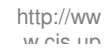

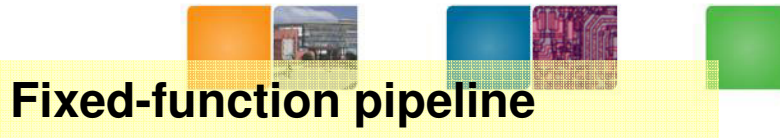

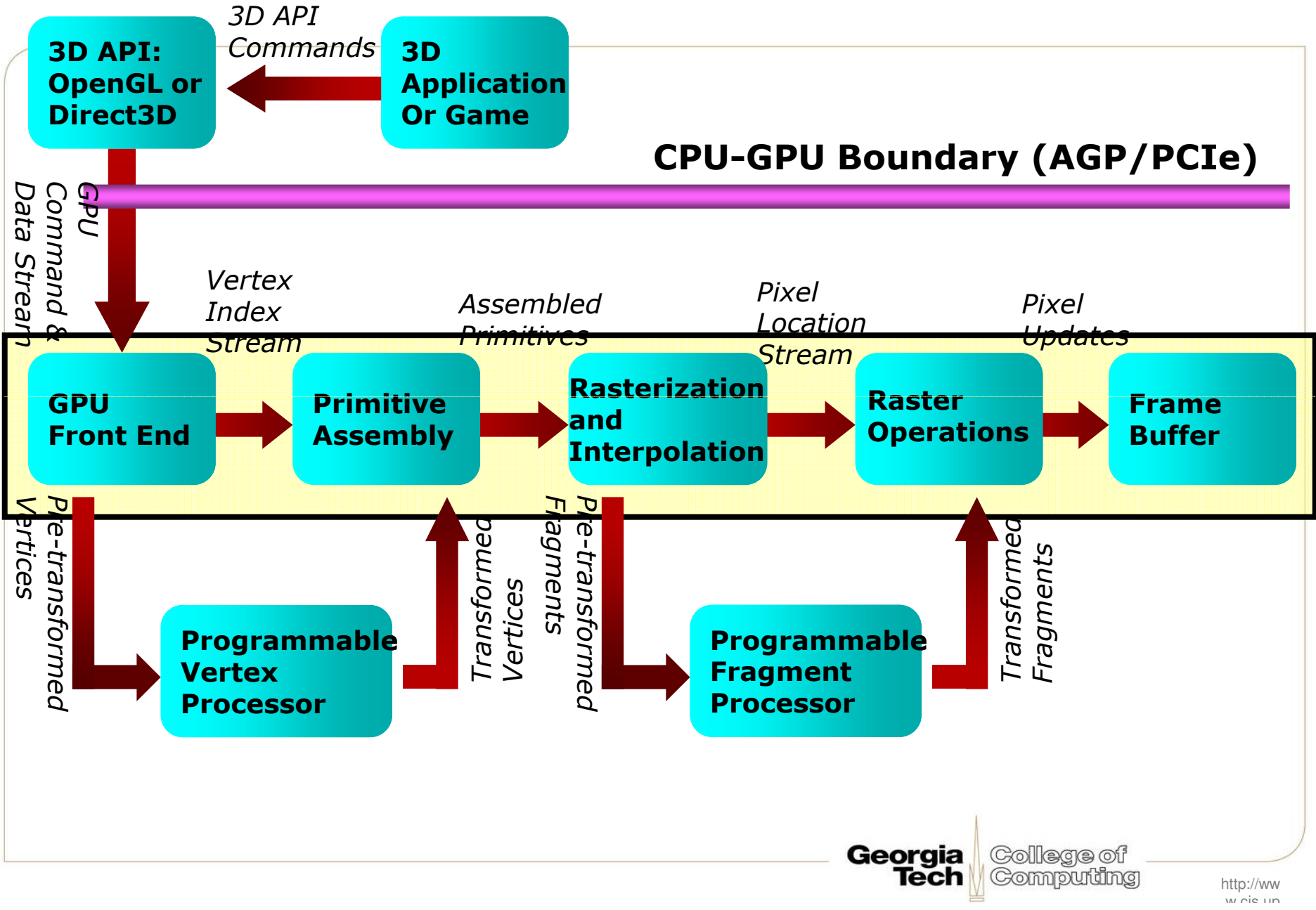

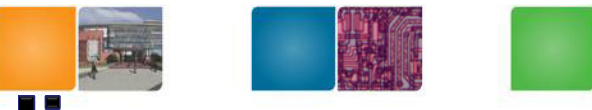

#### **NVIDIA GeForce 7800 Pipeline**

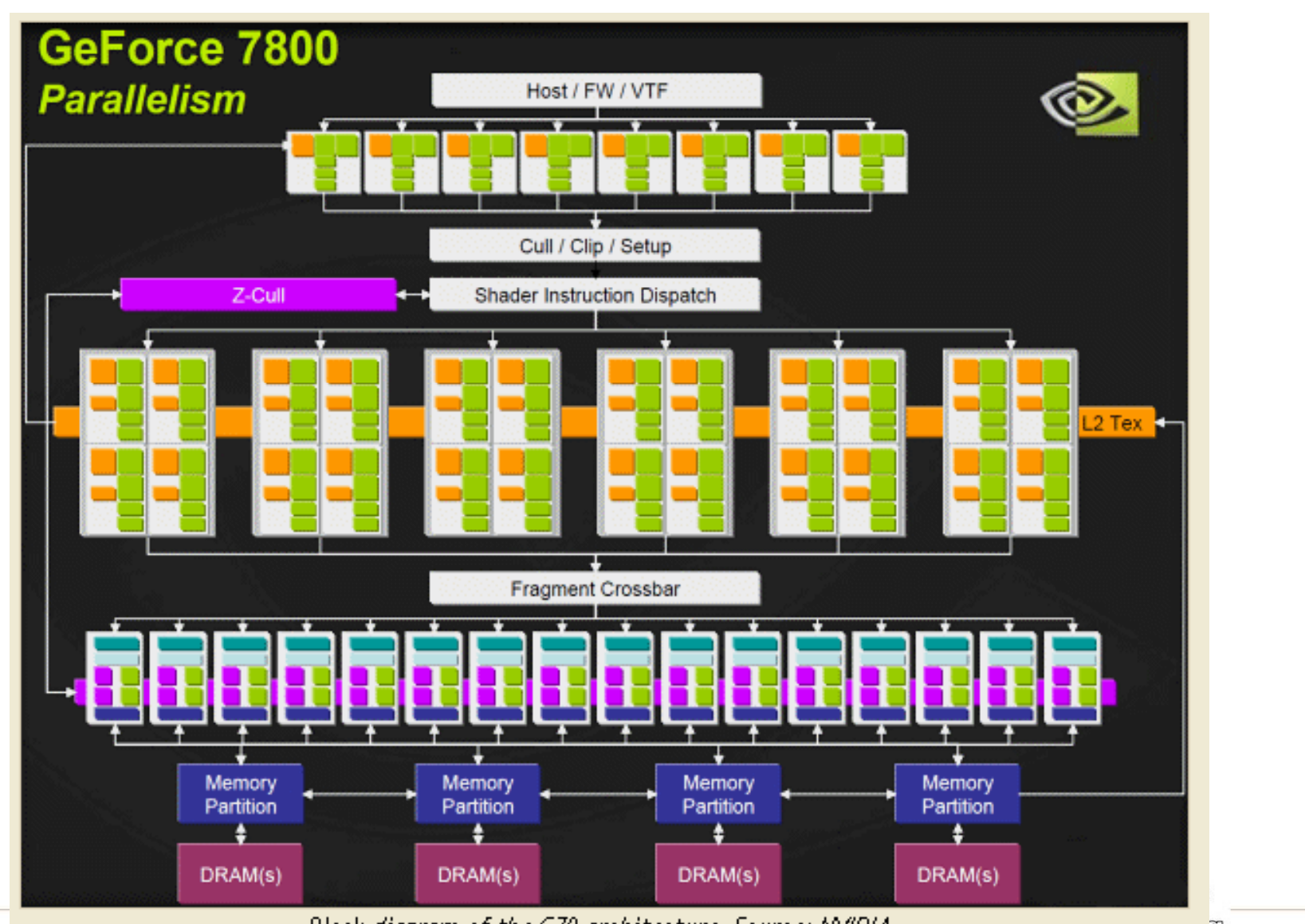

Block diagram of the G70 architecture. Source: NVIDIA.

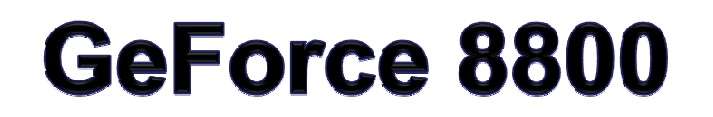

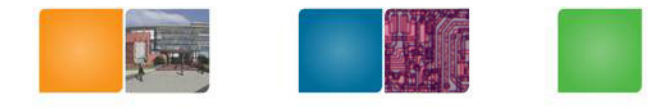

16 highly threaded SM's, >128 FPU's, 367 GFLOPS, 768 MB DRAM, 86.4 GB/S Mem BW, 4GB/S BW to CPU

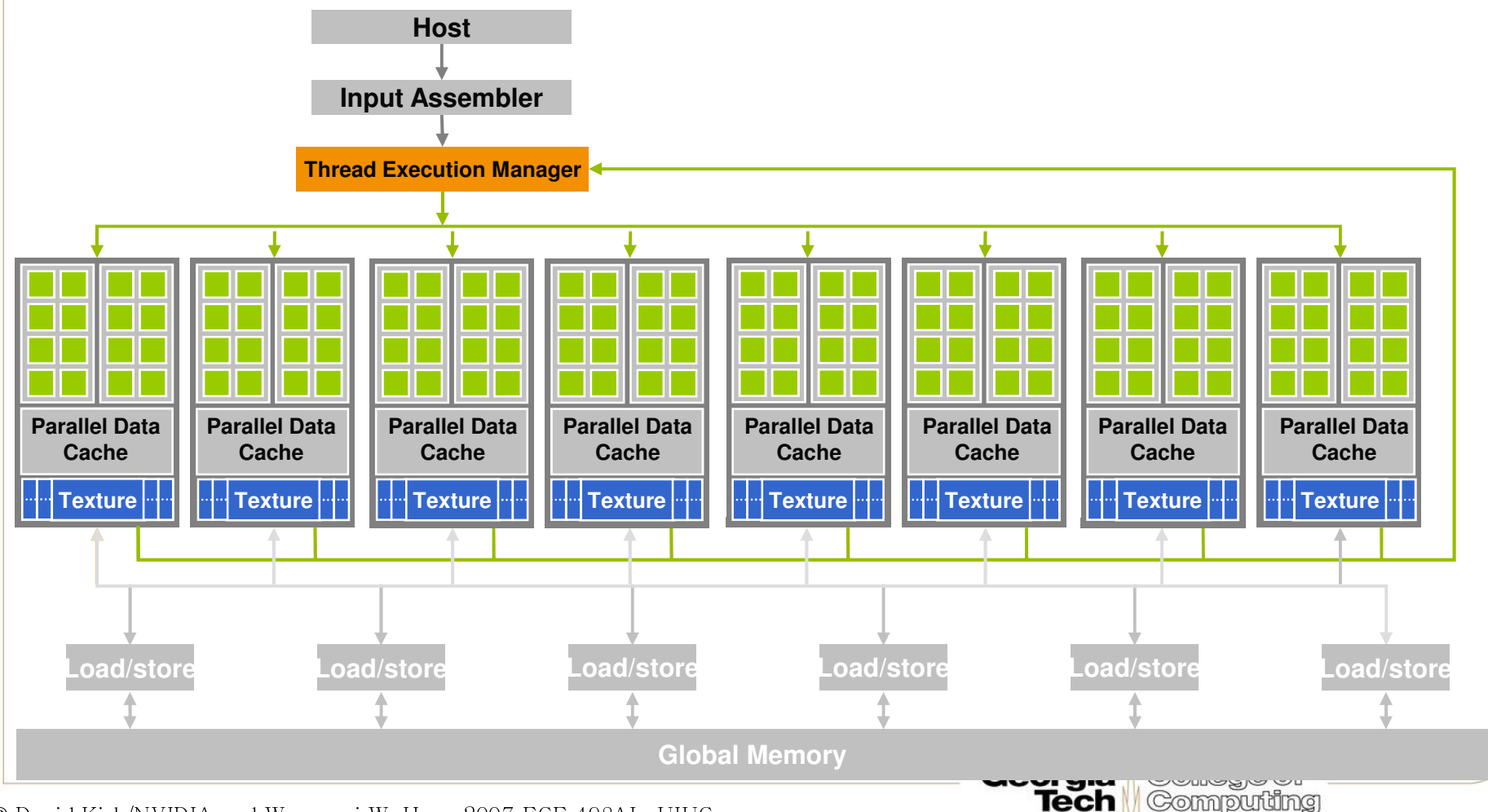

© David Kirk/NVIDIA and Wen-mei W. Hwu, 2007 ECE 498AL, UIUC

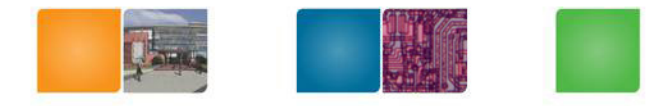

- •Xbox 360 : Unified shader (ATI/AMD)
- • Playstation 3: a modified version of GeForce 78000 (NVIDIA)
- •Cuda: unified shader (NVIDIA)

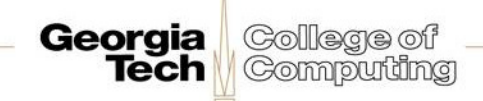

## **The GEOMETRY** stage in more detail

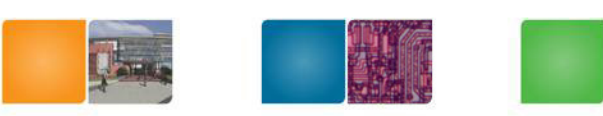

- **The model transform**
- Originally, an object is in "model space"•
- Move, orient, and transform geometrical objects into "world space"
- Example, a sphere is defined with origin at (0,0,0) with radius 1
	- Translate, rotate, scale to make it appear elsewhere
- •Done per vertex with a 4x4 matrix multiplication!
- The user can apply different matrices over time to animate objects

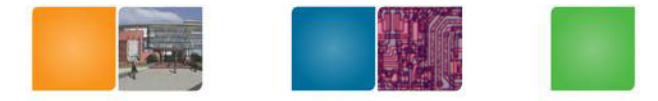

#### The view transform

- You can move the camera in the same manner
- But apply inverse transform to objects, so that camera looks down negative z-axis

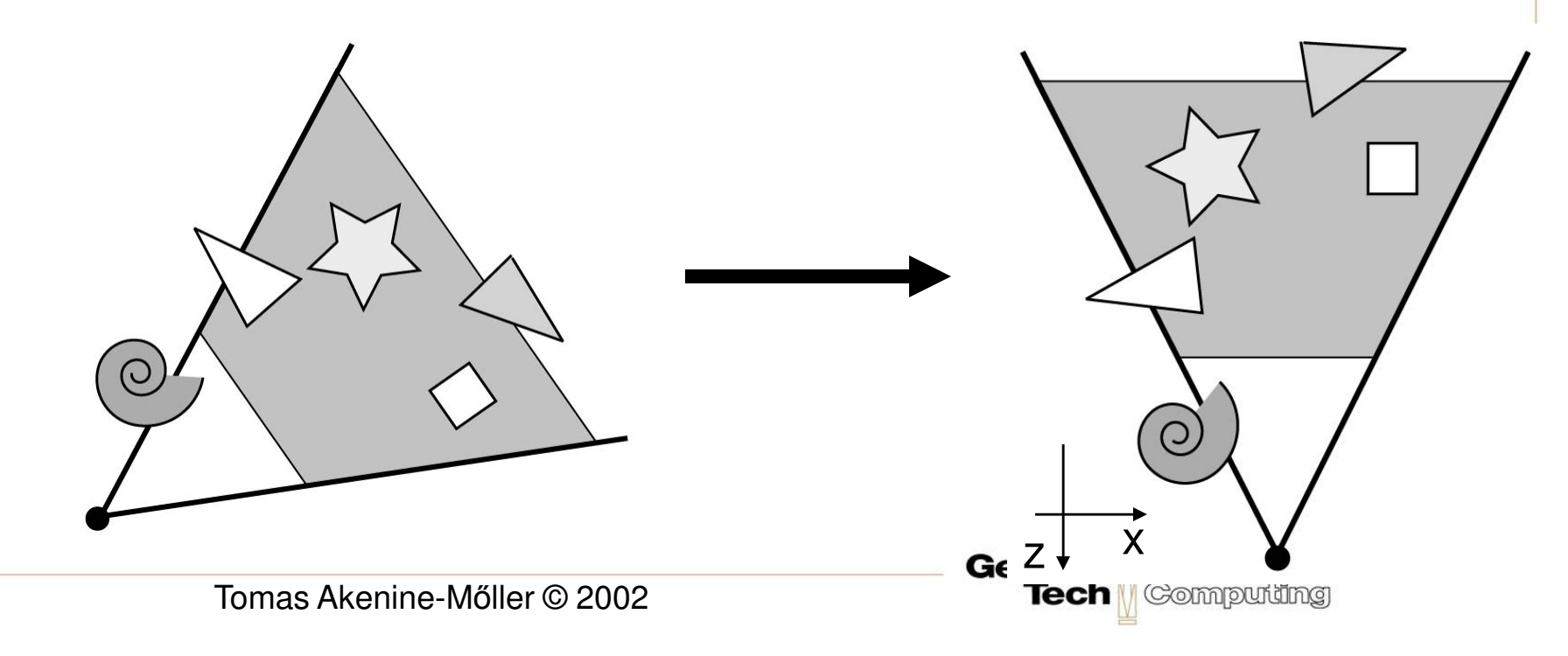

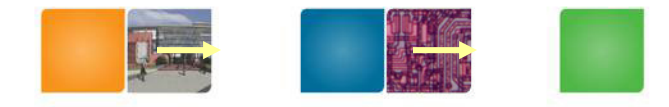

## **GEOMETRY Lighting**

• Compute "lighting" at vertices

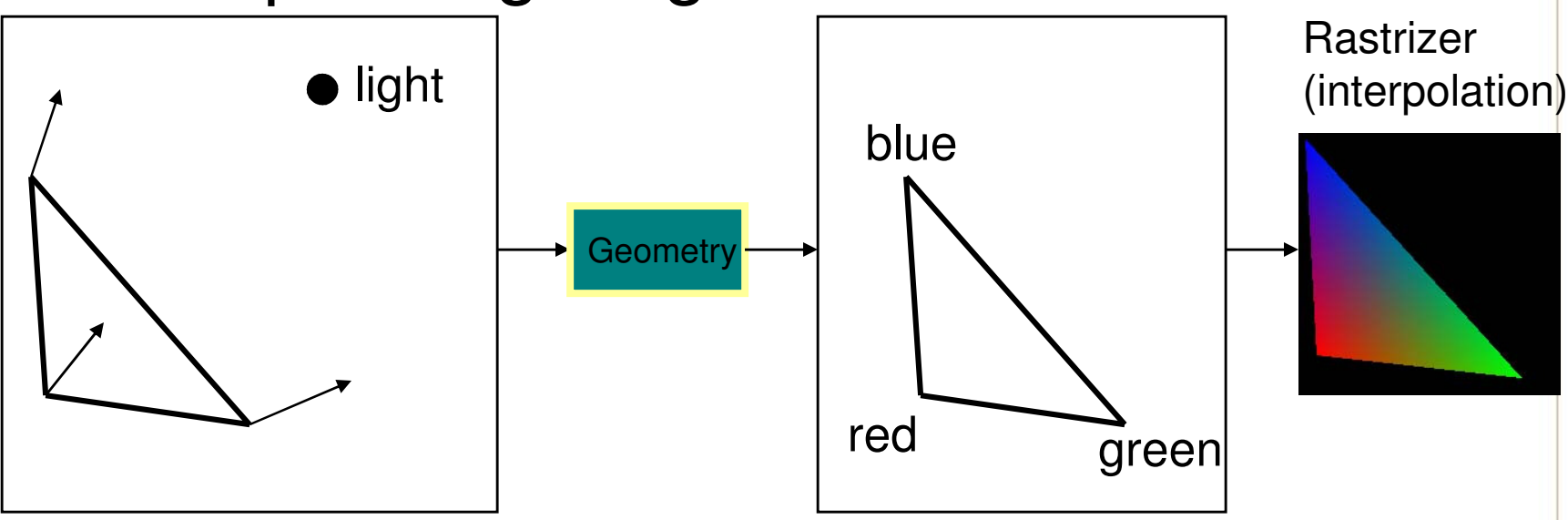

Georgia

**Tech** 

College of

Computing

• Try to mimic how light in nature behaves - Empirical models and some real theory

## **GEOMETRY Projection**

- Two major ways to do it
	- Orthogonal (useful in few applications)
	- Perspective (most often used)
		- Mimics how humans perceive the world, i.e., objects' apparent size decreases with distance

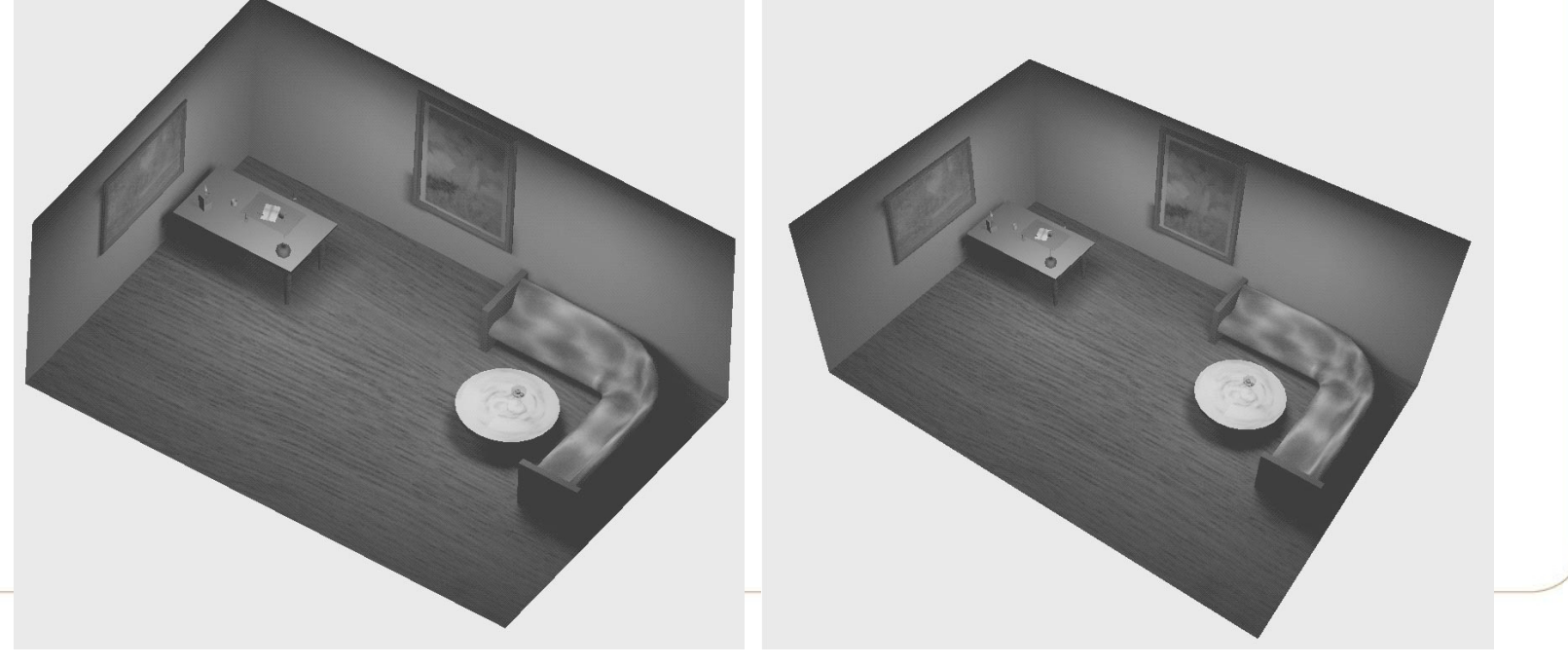

#### **GEOMETRY Projection**

- Also done with a matrix multiplication!
- Pinhole camera (left), analog used in CG (right)

Application

Geometr

Rasterizer

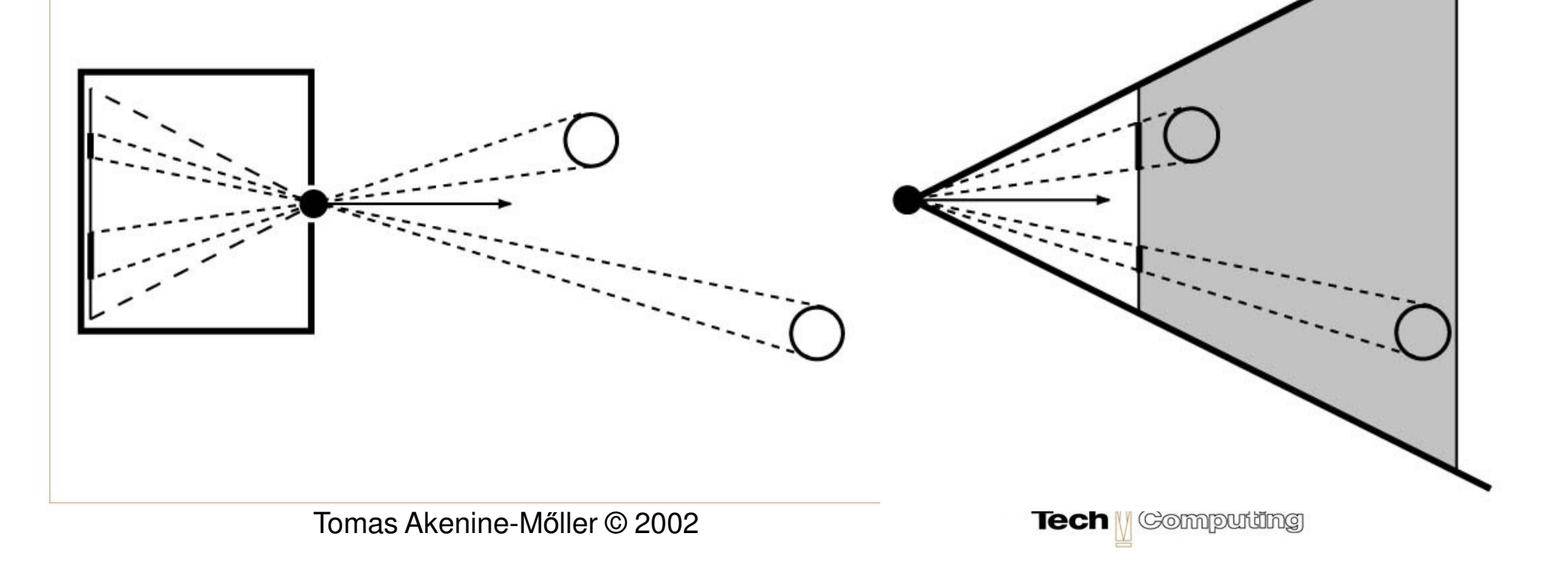

## **GEOMETRY Clipping and Screen Mapping**

- •Square (cube) after projection
- •Clip primitives to square

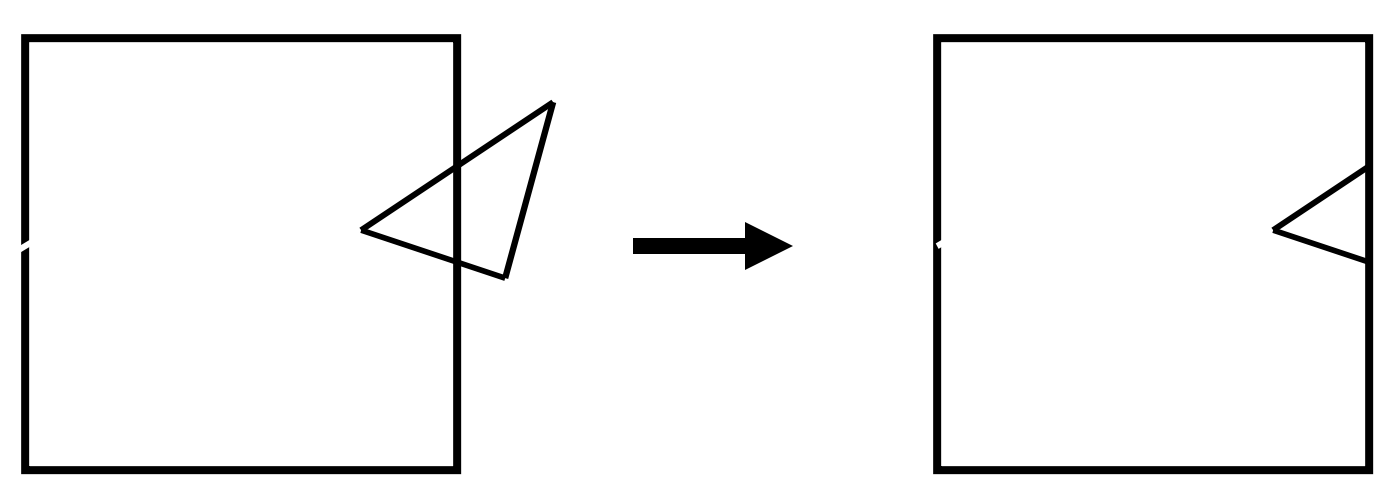

- Screen mapping, scales and translates square so that it ends up in a rendering window
- These "screen space coordinates" together with Z (depth) are sent to the rasterizer stage

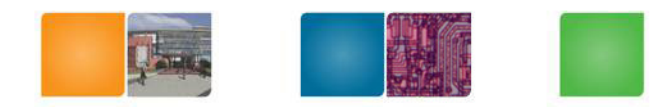

#### **GEOMETRY Summary**

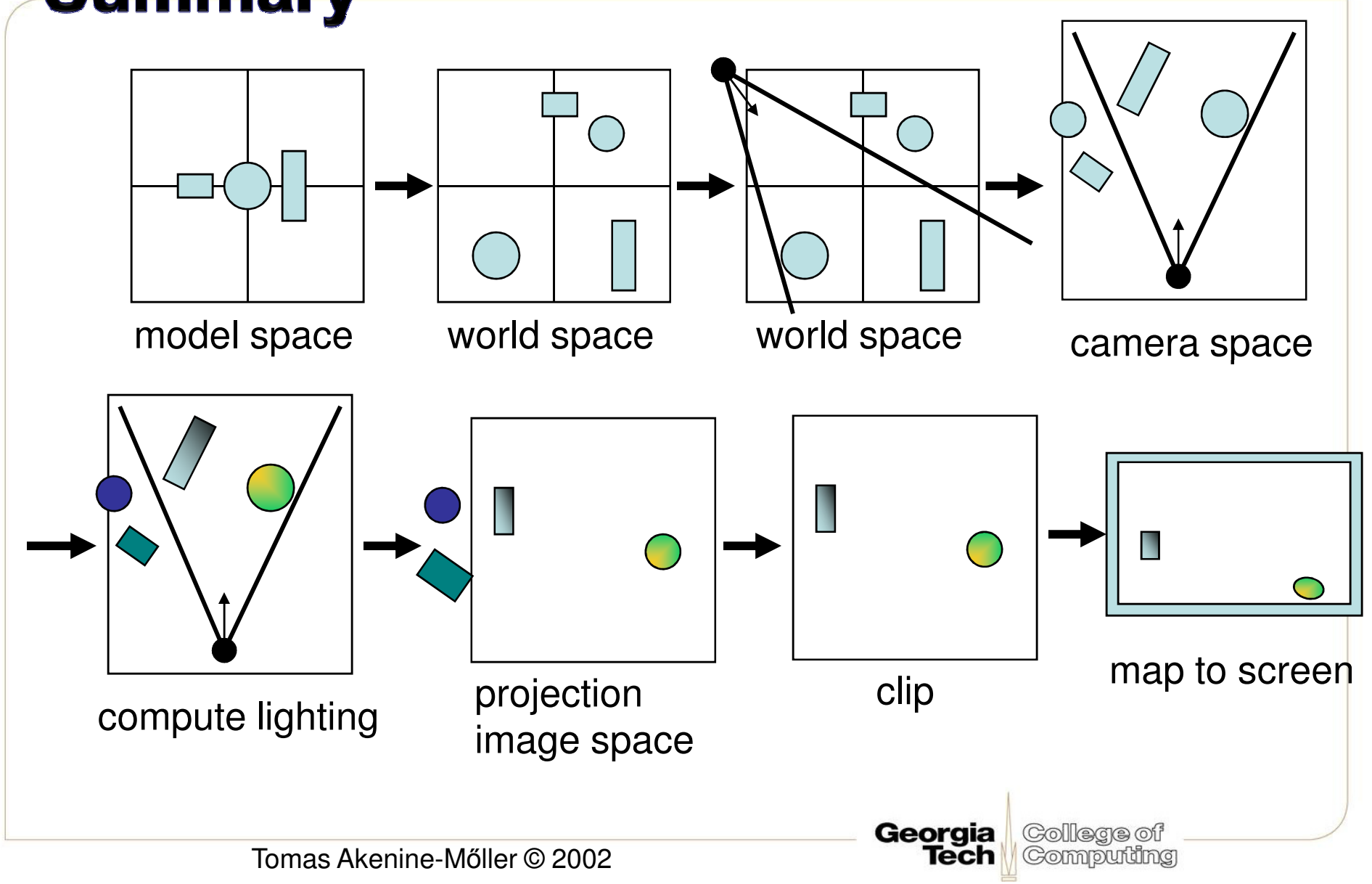

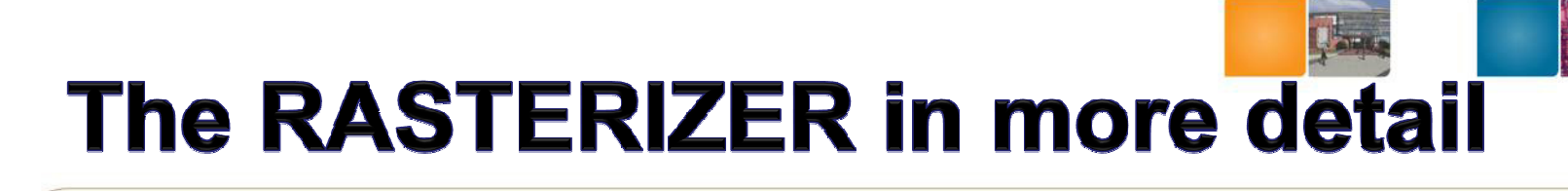

- • Scan-conversion
	- –Find out which pixels are inside the primitive
- •**Texturing** 
	- –Put images on triangles
- •• Interpolation over triangle
- • Z-buffering
	- – Make sure that what is visible from the camera really is displayed

Georgia

- •Double buffering
- •And more…

#### **The RASTERIZER Scan conversion**

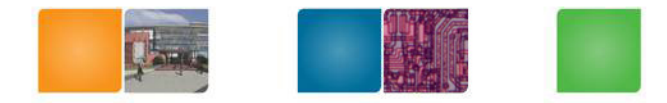

• Triangle vertices from GEOMETRY is input

Georgia

**GOILGGG** 

- Find pixels inside the triangle
	- Or on a line, or on a point
- Do per-pixel operations on these pixels:
	- Interpolation
	- Texturing
	- $-$  Z-buffering
	- $-$  And more...

#### **The RASTERIZER Interpolation**

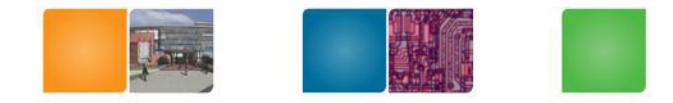

- Interpolate colors over the triangle
	- Called Gouraud interpolation

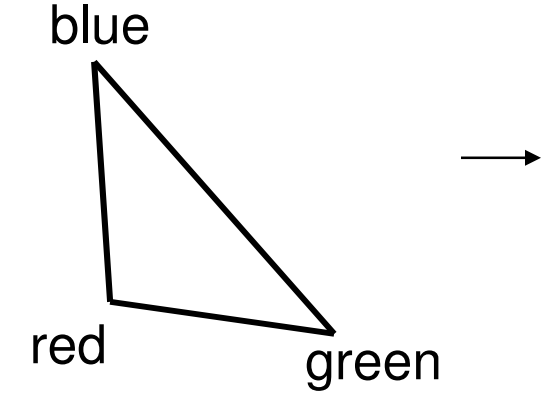

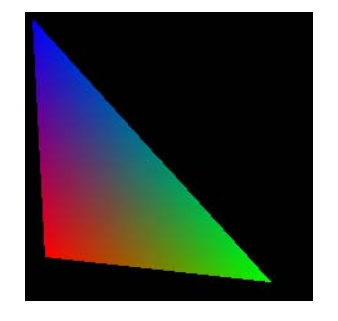

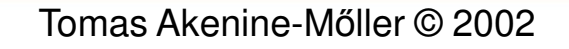

## **The RASTERIZER** Texturing

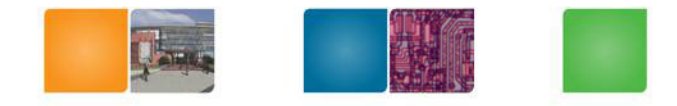

- One application of texturing is to "glue" images onto geometrical object
- Associate points in an image to points in a geometric object

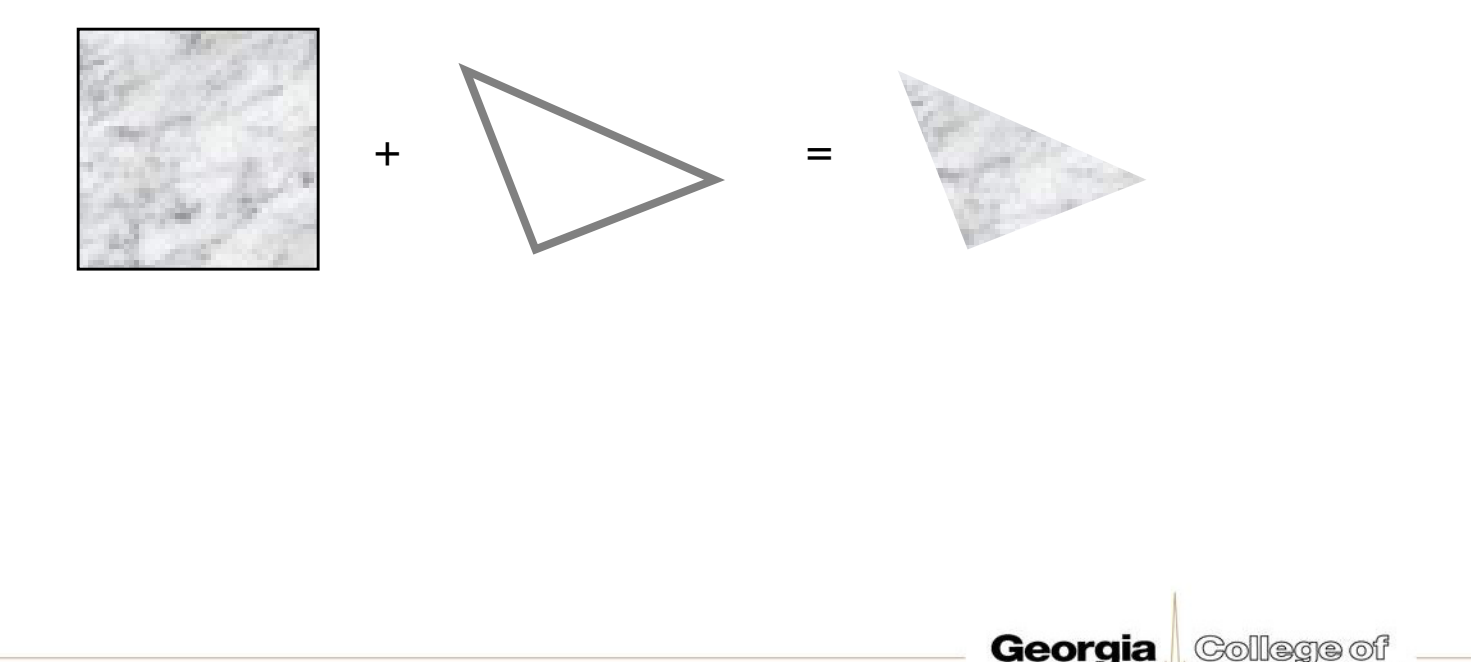

Tecn

Comput

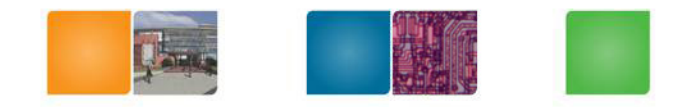

#### **Examples**

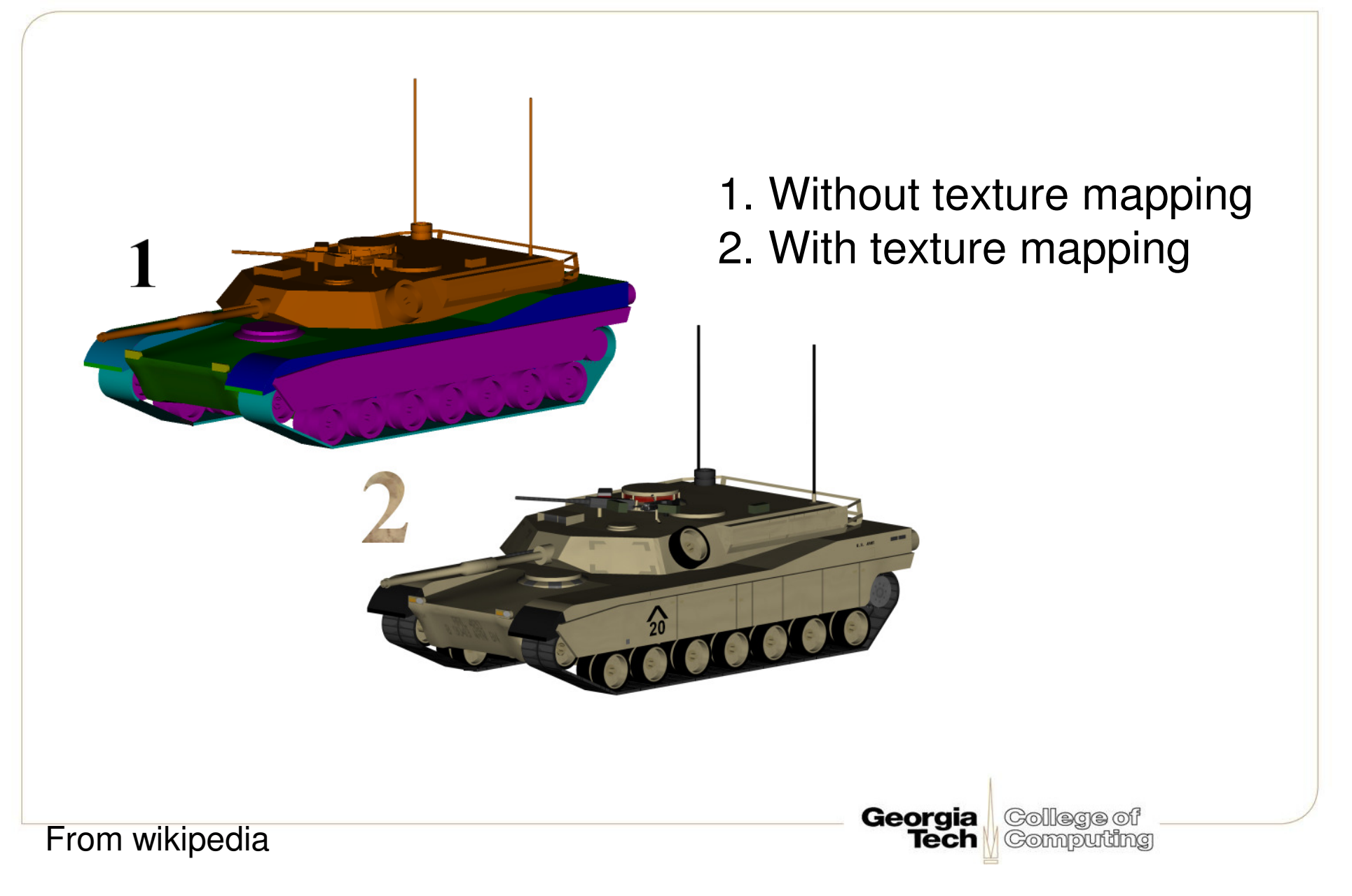

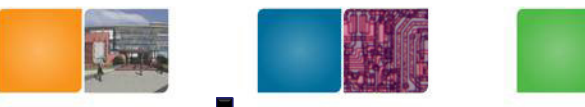

#### **Another Example: Bump mapping**

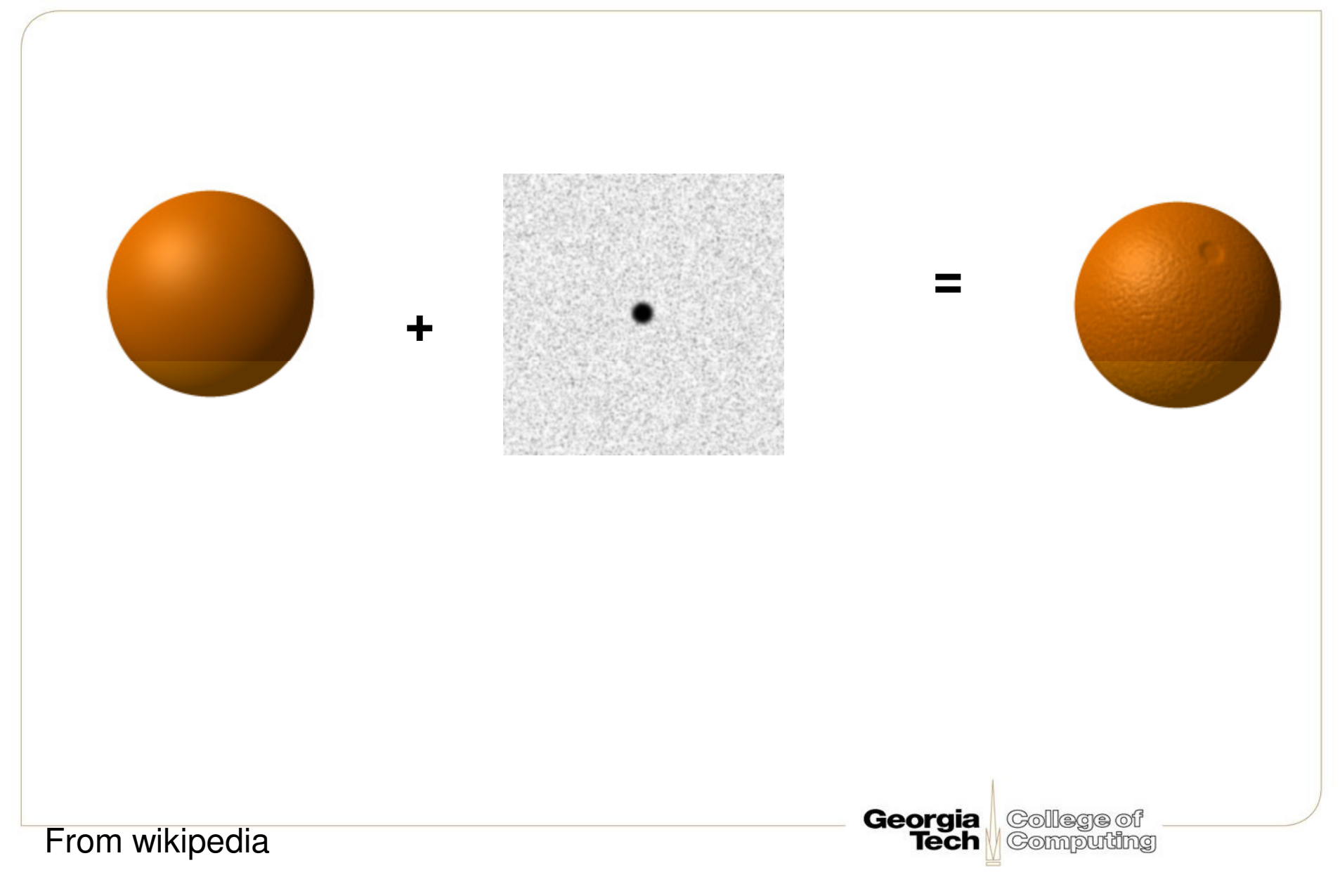

## **The RASTERIZER** buffering

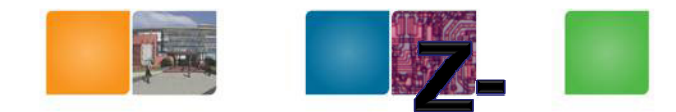

- The fixed graphics hardware "just" draws triangles
- However, a triangle that is covered by a more closely located triangle should not be visible
- Assume two equally large tris at different depths

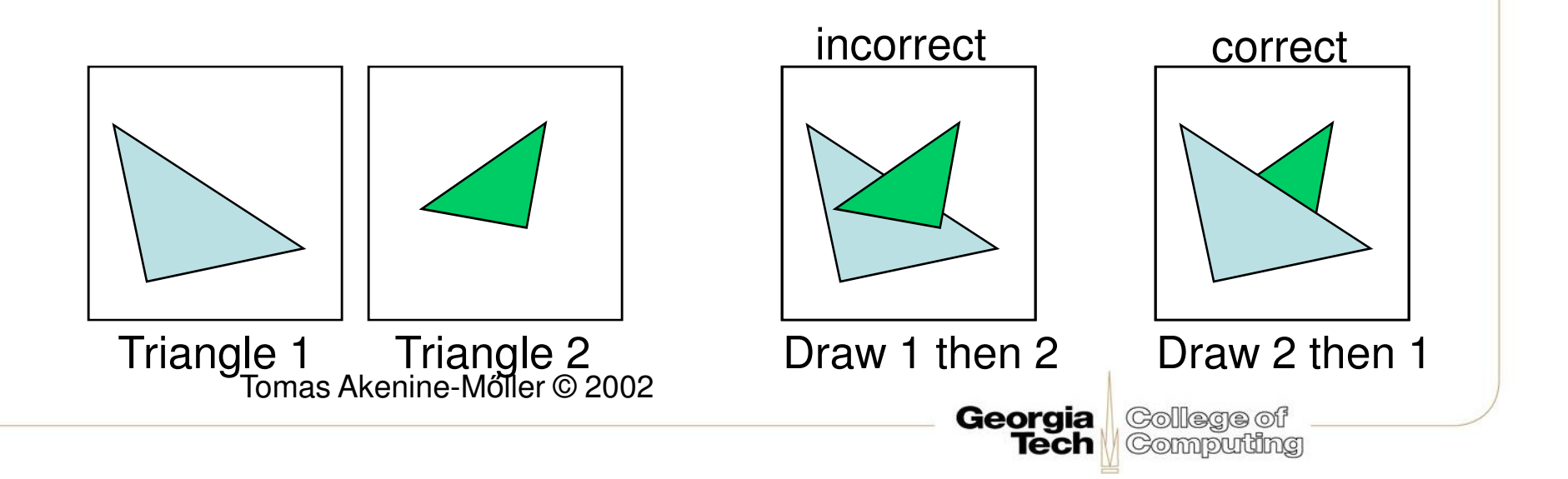

## **The RASTERIZER Z-buffering**

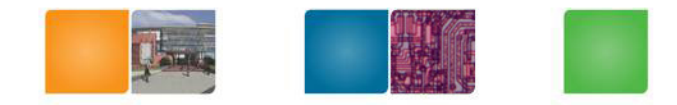

- •Would be nice to avoid sorting…
- $\bullet$  The Z-butter Lake nebth butter. The Z-buffer (aka depth buffer) solves this
- • Idea:
	- –– Store z (depth) at each pixel
	- –When scan-converting a triangle, compute z at each pixel on triangle
	- –Compare triangle's z to Z-buffer z-value
	- – If triangle's z is smaller, then replace Z-buffer and color buffer
	- –Else do nothing
- Can render in any order •Georgia Tomas Akenine-Mőller © 2002

## **The RASTERIZER** Double buffering

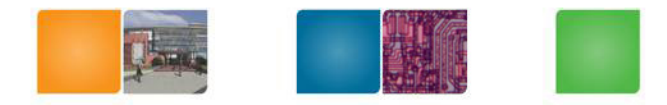

- •The monitor displays one image at a time
- • So if we render the next image to screen, then rendered primitives pop up
- • And even worse, we often clear the screen before generating a new image

Georaia

•A better solution is "double buffering"

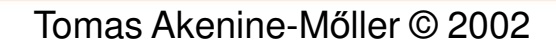

## **The RASTERIZER** Double buffering

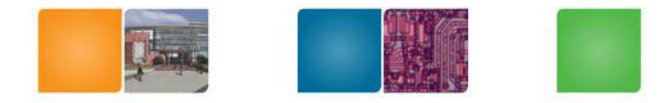

- •Use two buffers: one front and one back
- •The front buffer is displayed
- •The back buffer is rendered to
- • When new image has been created in back buffer, swap front and back

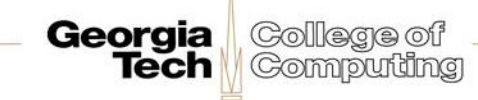

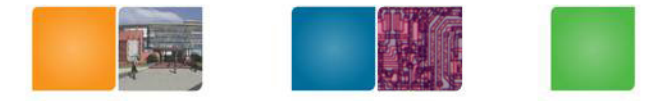

## **Anti-Aliasing**

- Aliased rendering: color sample at pixel center is the color of the whole pixel
- Anti-aliasing accounts for the contribution of all the primitives that intersect the pixel

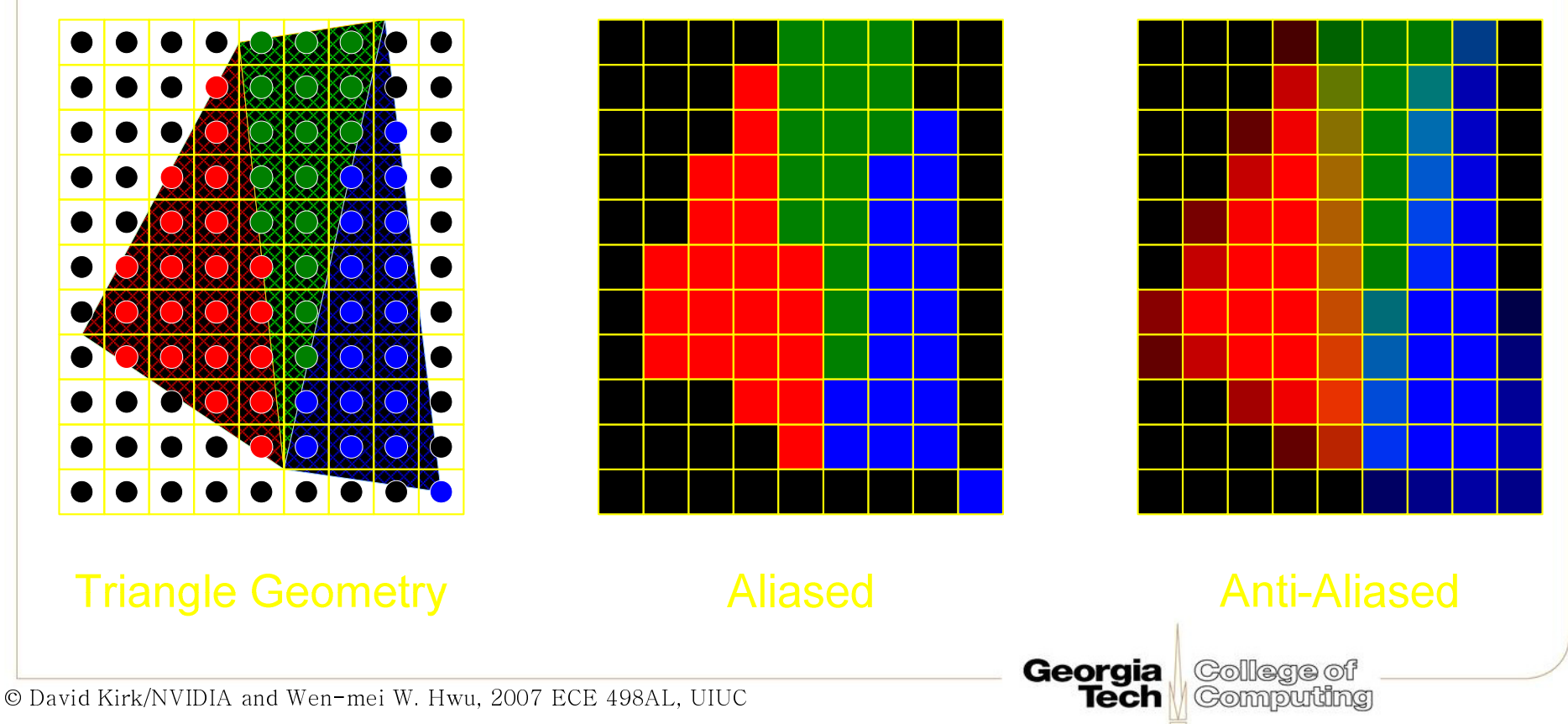